## erw-l3<sup>∗</sup>

#### Erwann Rogard†

## Released 2019/10/12

#### **Abstract**

<span id="page-0-0"></span>LAT<sub>E</sub>X3 package defining commands built around  $exp[3[1]$  $exp[3[1]$ . For example,  $\ker$ <sub>-</sub> compose implements the mathematical concept  $f_1 \circ f_2 \cdots \circ f_n$ .

## **Contents**

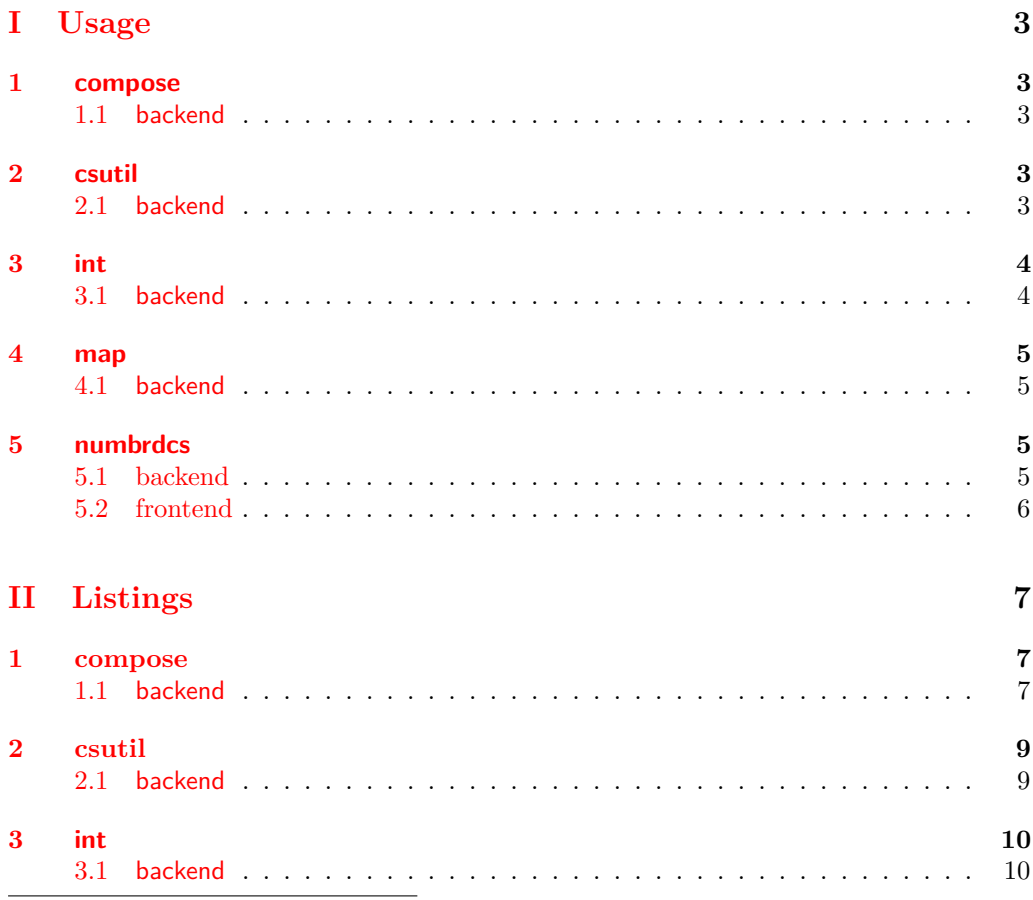

<sup>∗</sup>This file describes version v0.1.5, last revised 2019/10/12.

†firstname dot lastname AusTria gmail dot com

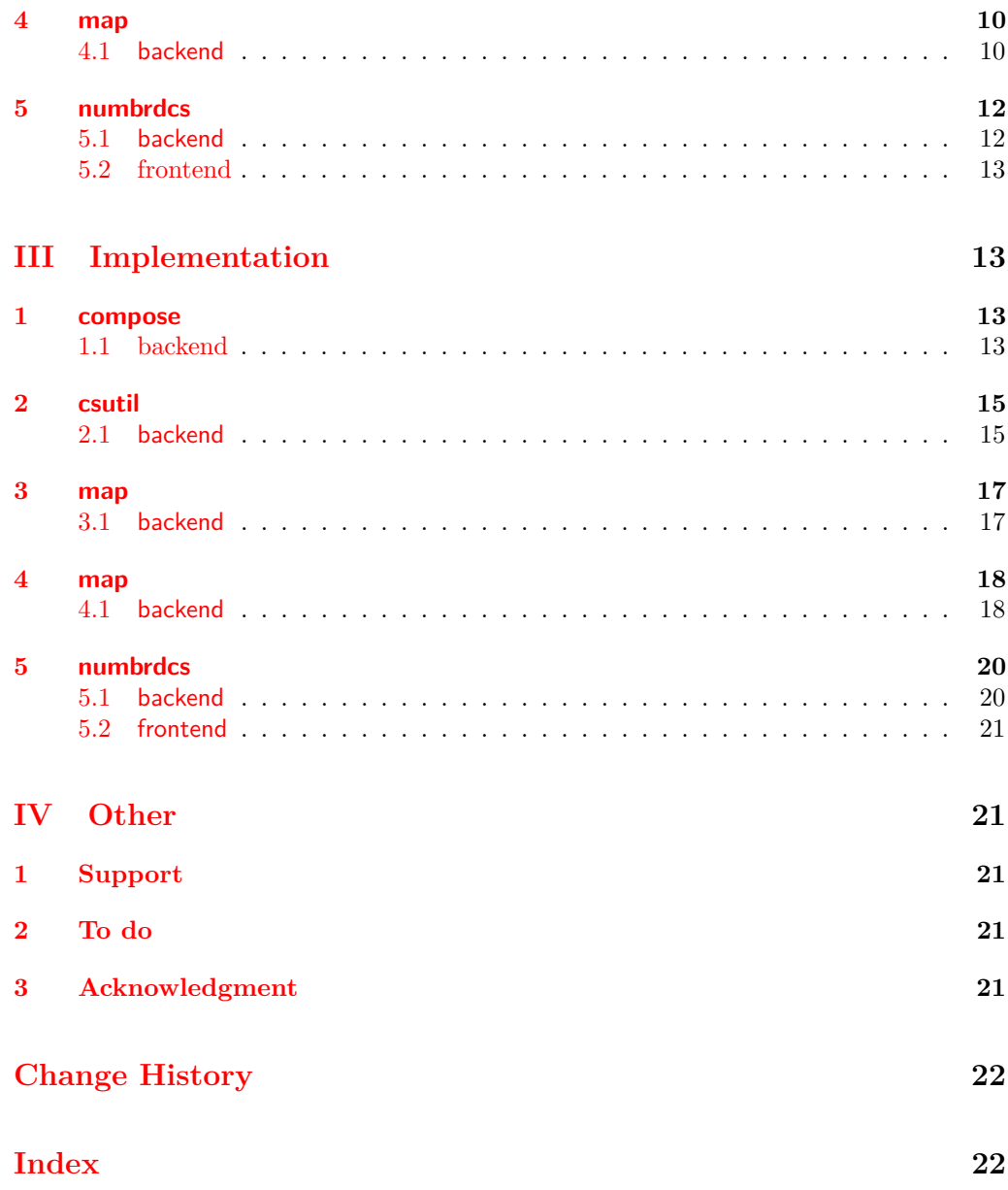

## **Conventions**

The naming conventions are (loosely) those of LAT<sub>E</sub>X3. For example,  $\langle cs \rangle$  stands for *control sequence*, which is described in [\[1,](#page-20-0) Part l3basics].

## **Requirement**

Have  $erv-13.sty$  is in the path of the LAT<sub>E</sub>X engine.

## <span id="page-2-0"></span>**Part I Usage**

In the preamble of \documentclass, put:

\usepackage[ $\langle options \rangle$ ] {erw-l3}

### <span id="page-2-1"></span>**1 compose**

#### <span id="page-2-2"></span>**1.1 backend**

<span id="page-2-9"></span><span id="page-2-8"></span><span id="page-2-7"></span><span id="page-2-6"></span>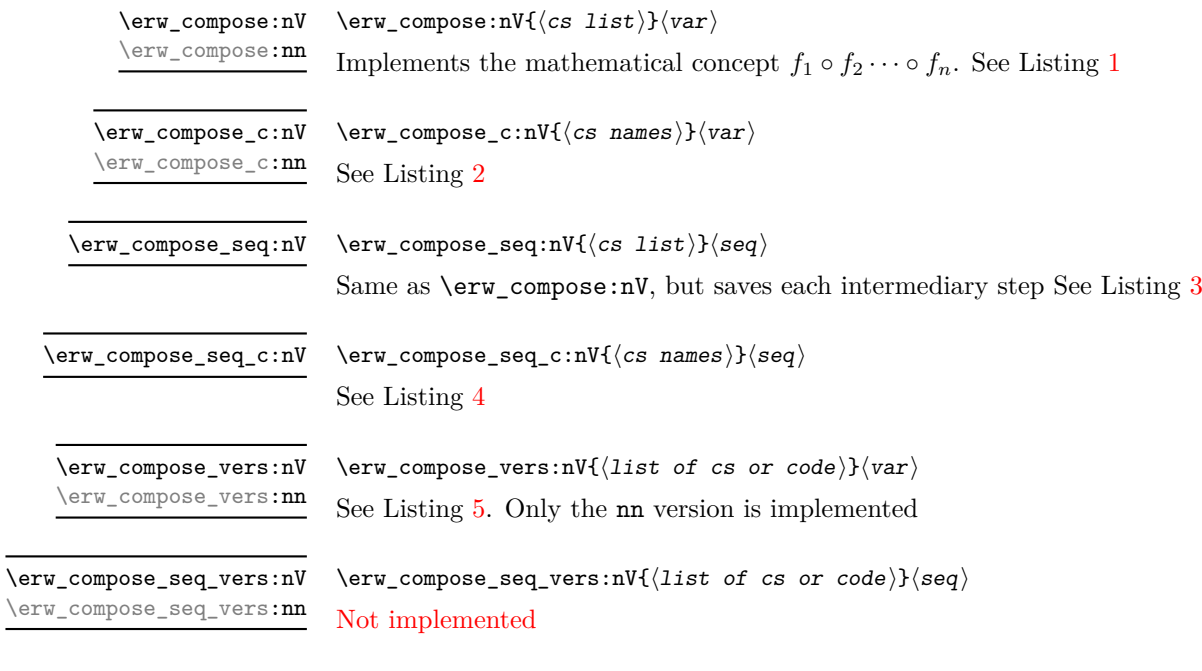

## <span id="page-2-11"></span><span id="page-2-3"></span>**2 csutil**

#### <span id="page-2-4"></span>**2.1 backend**

<span id="page-2-10"></span><span id="page-2-5"></span>\erw\_accum:nn

 $\text{conv}_\text{new}\$ :nn{\token list}}{\item}} Expands to a token list comprising the items of  $\langle \textit{token list} \rangle$  and  $\langle \textit{item} \rangle$ 

<span id="page-3-9"></span><span id="page-3-6"></span><span id="page-3-5"></span><span id="page-3-4"></span><span id="page-3-3"></span><span id="page-3-2"></span>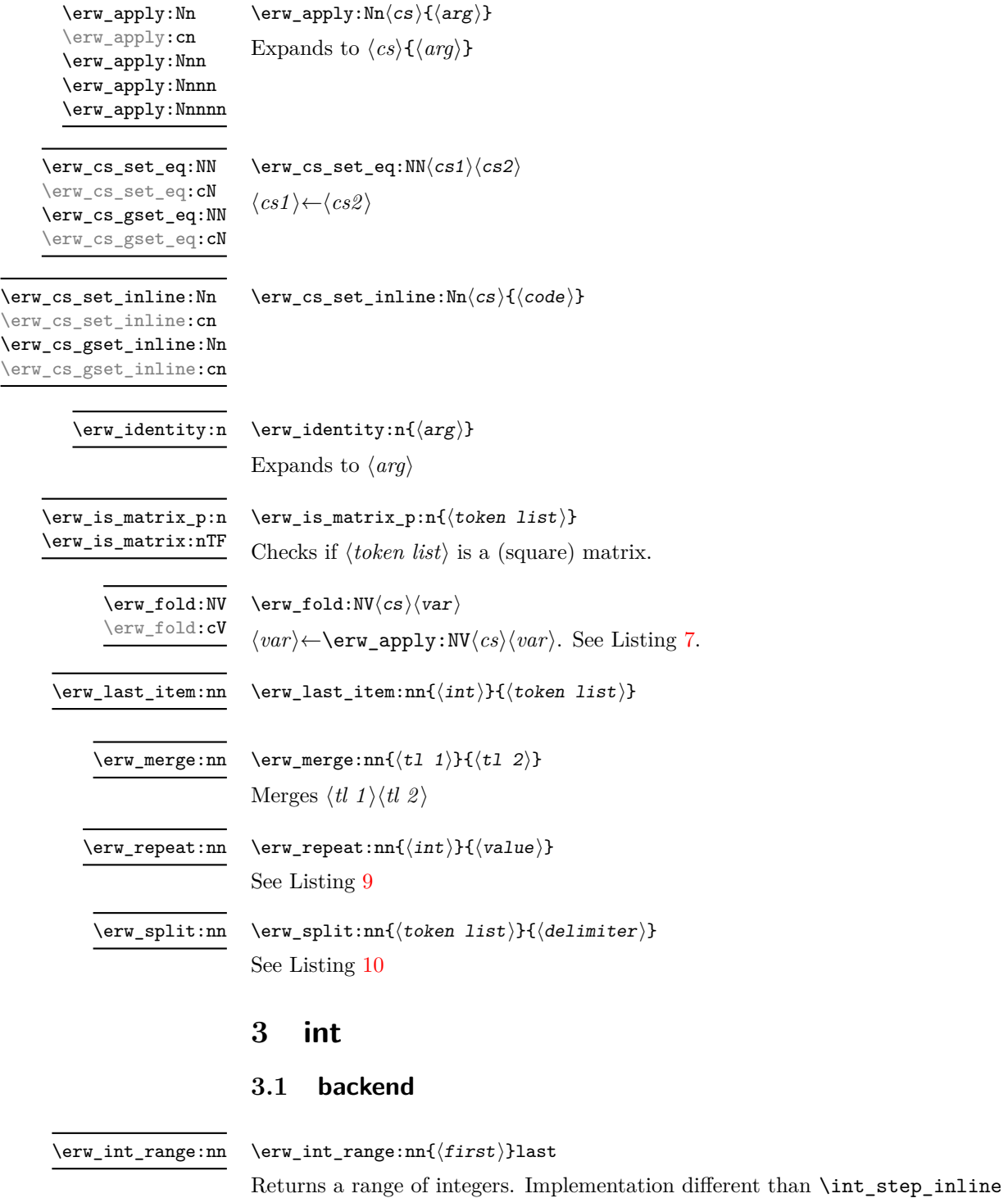

<span id="page-3-13"></span><span id="page-3-12"></span><span id="page-3-11"></span><span id="page-3-10"></span><span id="page-3-8"></span><span id="page-3-7"></span><span id="page-3-1"></span><span id="page-3-0"></span> $\verb|\erw-int_range:n{{\it count}}$ Returns a range of integers. Implementation different than \int\_step\_inline. See Listing [11](#page-9-5) \erw\_int\_range:n

## <span id="page-4-1"></span><span id="page-4-0"></span>**4 map**

<span id="page-4-15"></span><span id="page-4-14"></span><span id="page-4-13"></span><span id="page-4-12"></span><span id="page-4-11"></span><span id="page-4-10"></span><span id="page-4-9"></span><span id="page-4-8"></span><span id="page-4-7"></span><span id="page-4-6"></span><span id="page-4-5"></span><span id="page-4-4"></span><span id="page-4-3"></span><span id="page-4-2"></span>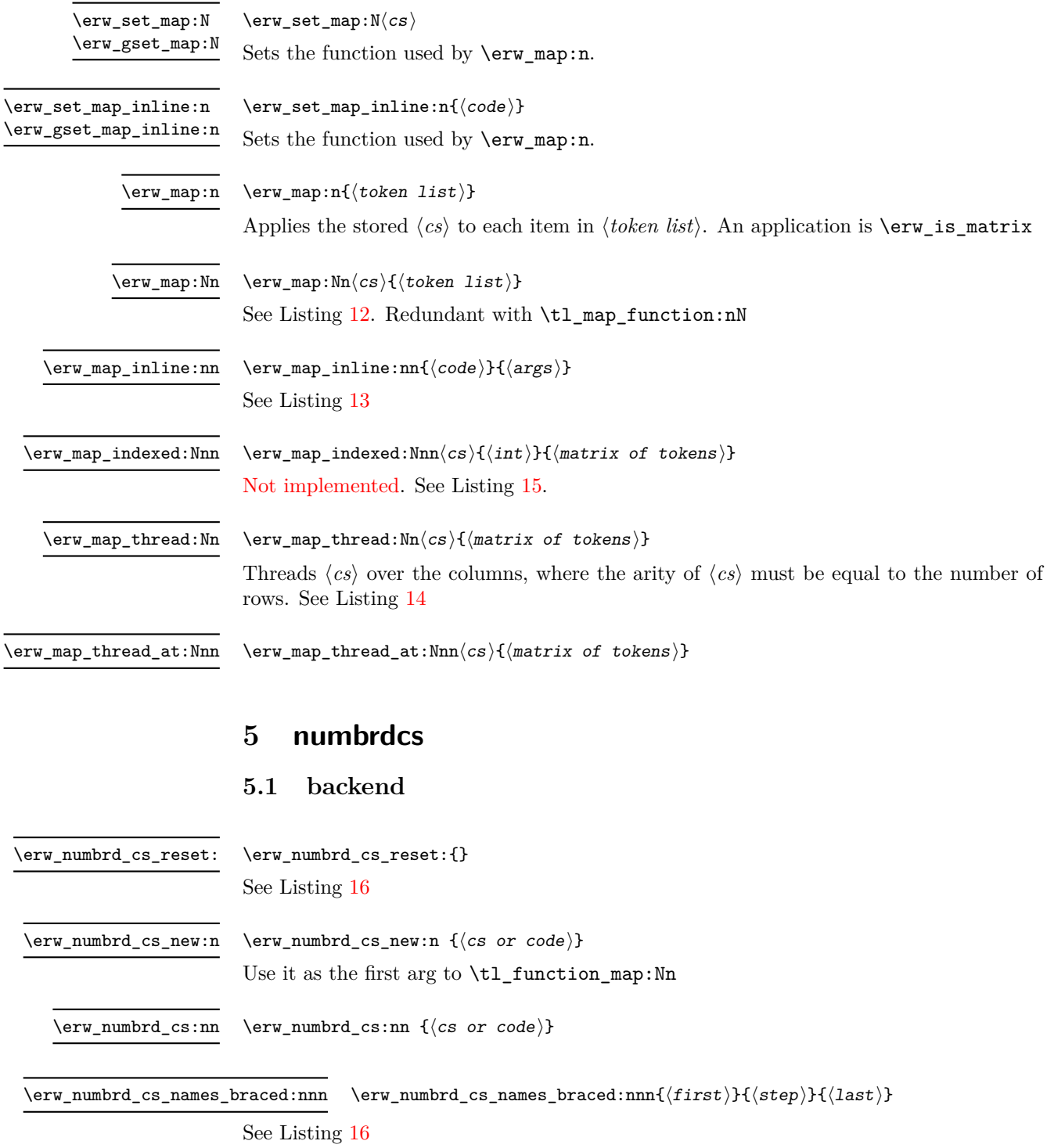

#### <span id="page-5-0"></span>**5.2 frontend**

<span id="page-5-2"></span>\numbrdcsnew \numbrdcsnew\*  $\{\text{list of cs or code}\}$ 

Creates numbered control sequences. The starred version does not reset. See Listing [17](#page-12-4)

<span id="page-5-1"></span>\numbrdcs

 $\label{eq:5} $$\numbrdcs{{int}}{arg}$ Evaluates control sequence numbered  $\langle int \rangle$  with argument  $\langle arg \rangle$ . See Listing [17](#page-12-4)

## <span id="page-6-0"></span>**Part II Listings**

<span id="page-6-1"></span>**1 compose**

<span id="page-6-2"></span>**1.1 backend**

```
\ExplSyntaxOn
\verb|\cs_set: Npn \ \_foo #1 \ \{f(\#1)\}\verb|\cs_set: Npn \ \_bar #1 {g[#1]} \}\verb|cs_set: Npn \_{\_baz #1 {h}{#1}}\tl_set:Nn \l_tmpa_tl{X}
\erw_compose:nV{
  {\_{\alpha z}\}{\_baz}{\_bar}{\_foo}}
  \l_tmpa_tl
\verb+\ll_1_tmpa_t1+\qquad \qquad h\{g[f(X)]\}\tl_set:Nn \l_tmpa_tl{X}
\erw_compose:nn{
  \{\setminus \_\texttt{baz}\{\setminus \_\texttt{bar}\}\setminus \_\texttt{foo}\}\{X\} h{g[f(X)]}
\ExplSyntaxOff
```
<span id="page-6-4"></span><span id="page-6-3"></span>![](_page_6_Picture_129.jpeg)

```
\ExplSyntaxOn
\cs<sup>-set:Npn</sup> \_{for} #1 {f(#1)}
\verb|\cs_set: Npn \ \_bar #1 {g[#1]} \}\verb|cs_set: Npn \(_\b{ax #1 {h\{#1\}}}\seq_new:N\l_tmp_seq
\seq_put_right:Nn\l_tmp_seq{X}
  \erw_compose_seq:nV{
    {\_{\_}\}\l_tmp_seq
\seq_item:Nn\l_tmp_seq{1} X
\text{seq\_item:} \text{Nn\l \l \t = \n \text{sq(2)} f(X)
\text{seq\_item:} \text{Nn\l \l \t = \n \text{seq:} \text{3} g[f(X)]
\text{Seq\_item:} \text{Nn\1\_tmp\_seq{4} \qquad h{g[f(X)]}\ExplSyntaxOff
```

```
Listing 4
\ExplSyntaxOn
\cs<sup>-set:Npn</sup> \_{f<sup>41</sup> {f(#1)}
\verb|\cs_set: Npn \ \_bar #1 {g[#1]}\cs_{set: Npn} \_{\max} #1 \{h\}_{\#1}\}\seq_new:N\l_tmp_seq
\seq_put_right:Nn\l_tmp_seq{X}
\erw_compose_seq_c:nV{
  {__baz}{__bar}{__foo}}
  \l_tmp_seq
\seq_item:Nn\l_tmp_seq{1} X
\text{seq\_item:} \text{Nn\l\l_{tmp\_seq{2}}$ f(X)
\text{seq}_\text{item}: \text{Nn}\1_\text{tmp}\_seq{3} g[f(X)]
\text{Seq\_item:} \text{Nn\l\l_{tmp\_seq{4}}$} h{g[f(X)]}
\ExplSyntaxOff
```
<span id="page-7-2"></span><span id="page-7-1"></span>![](_page_7_Picture_167.jpeg)

## <span id="page-8-1"></span><span id="page-8-0"></span>**2 csutil**

![](_page_8_Picture_147.jpeg)

```
Listing 7
\ExplSyntaxOn
\csc-set:Npn \_{\_}foo #1 {f(#1)}
\tl_set:Nn \l_tmpa_tl{X}
\erw_fold_set_par:n{Nf}
\erw_fold_apply_par:n{Nf}
\erw_fold:NV\__foo\l_tmpa_tl
\verb|l_tmpa_t1| \qquad \qquad \textbf{f(X)}\verb|\cs_set: Npn\\_,bar #1 {g[#1]} \verb||\erw_fold:cV{__bar}\l_tmpa_tl
\lvert \mathcal{L} \rvert = \lvert \mathcal{L}(X) \rvert\ExplSyntaxOff
```
<span id="page-8-2"></span>![](_page_8_Picture_148.jpeg)

<span id="page-8-3"></span>![](_page_8_Picture_149.jpeg)

![](_page_9_Picture_106.jpeg)

## <span id="page-9-4"></span><span id="page-9-0"></span>**3 int**

## <span id="page-9-1"></span>**3.1 backend**

![](_page_9_Picture_107.jpeg)

## <span id="page-9-5"></span><span id="page-9-3"></span><span id="page-9-2"></span>**4 map**

<span id="page-9-6"></span>![](_page_9_Picture_108.jpeg)

<span id="page-9-7"></span>![](_page_9_Picture_109.jpeg)

```
\ExplSyntaxOn
\verb|\cs_set: Npn \ \_foo:n  #1 { (#1)}\erw_map_thread:Nn \__foo:n
{
    {{a}{b}{c}{d}{e}{f}}
} (a)(b)(c)(d)(e)(f)\cs{c}set:Npn \_{foo:nn #1 #2
    {(#1+#2)}
\erw_map_thread:Nn \__foo:nn
{
    {a}{b}{c}{d}{d}{e}{f}{{A}{B}{C}{D}{E}{F}}
} (a+A)(b+B)(c+C)(d+D)(e+E)(f+F)\cs_set:Npn \__foo:nnn
    #1 #2 #3
   {(1+1+12+13)}\erw_map_thread:Nn \__foo:nnn
{
    {{a}{b}{c}{d}{e}{f}}
    {{A}{B}{C}{D}{E}{F}}
    {{k}{l}{m}{n}{o}{p}}
} (a+A+k)(b+B+l)(c+C+m)(d+D+n)(e+E+o)(f+F+p)\cs_set:Npn \__foo:nnnn
    #1 #2 #3 #4
   {(#1+#2+#3+#4)}
\erw_map_thread:Nn \__foo:nnnn
{
    {{a}{b}{c}{d}{e}{f}}
    {{A}{B}{C}{D}{E}{F}}
    {{k}{l}{m}{n}{o}{p}}
    {{K}{L}{M}{N}{O}{P}}
} (a+A+k+K)(b+B+l+L)(c+C+m+M)(d+D+n+N)(e+E+o+O)(f+F+p+P)\ExplSyntaxOff
```

```
Listing 15 Debugging for \erw_map_indexed
\ExplSyntaxOn
\cs_set_protected:Npn \__foo:nn #1 #2
   {(#1+#2)}
\erw_map_thread:Nn
   \setminus _{-}foo:nn
       {
           {{1}{2}{3}}
           {{a}{b}{c}}
       } (1+a)(2+b)(3+c)\exp_last_unbraced:Nx
\erw_map_thread:Nn
{
       \setminus _{-}foo:nn
       {
           {\erw_int_range:n{3}}
           {{a}{b}{c}}
       }
(123+a) (does not thread!)
\exp_last_unbraced:Nx
\erw_map_thread:Nn
{
       \setminus_foo:nn
       {
           {\int_step_inline:nn{3}{#1}}
           {{a}{b}{c}}
       }
} Illegal parameter number in definition of \l exp_internal tl!
\ExplSyntaxOff
```
### <span id="page-11-2"></span><span id="page-11-0"></span>**5 numbrdcs**

#### <span id="page-11-1"></span>**5.1 backend**

```
\NewDocumentCommand{\myfoo}{m}{f(#1)}
\NewDocumentCommand{\mybar}{m}{g[#1]}
\NewDocumentCommand{\mybaz}{m}{h\{#1\}}
\numbrdcsnew{{\mybaz}{g[#1]}{\myfoo}}
\ExplSyntaxOn
\exp_last_unbraced:Nx
 \erw_compose_c:nn
 {
   {\erw_numbrd_cs_names_braced:
        nnn{1}{1}{3}}
   {X}
 }
\text{ExplSyntaxOff} h{g[f(X)]}
```
#### <span id="page-12-0"></span>**5.2 frontend**

![](_page_12_Picture_205.jpeg)

## <span id="page-12-4"></span><span id="page-12-1"></span>**Part III Implementation**

```
1 \NeedsTeXFormat{LaTeX2e}
```
- <span id="page-12-13"></span><sup>2</sup> \RequirePackage{expl3}[2018/06/01]
- <span id="page-12-14"></span><sup>3</sup> \RequirePackage{xparse}[2018/02/01]
- <span id="page-12-15"></span><sup>4</sup> \RequirePackage{l3keys2e}

```
5 \ExplSyntaxOn
```
<span id="page-12-11"></span><sup>6</sup> \msg\_new:nnn{erw}{generic}{#1}

#### <span id="page-12-2"></span>**1 compose**

```
7 \cs_set:Npn \erw_compose:NnV
  8 #1 % method
 9 + 2 % funs
10 #3 % var
11 {
12 \erw_fold_set_par:n{Nf}
13 \erw_fold_apply_par:n{Nf}
14 \erw_cs_set_inline:Nn \__erw_map:n
15 {
16 #1{##1}#3
17 \quad \lambda\begin{array}{ll}\n 18 \quad \text{exp}_{\text{args}}:\text{M}\text{-}\text{map:n} \n 19 \quad \text{if} \quad \text{if} \quad \text19 {
```

```
20 \tilde{\text{t1}} reverse:n{#2}
21 }
22 }
23 \cs_set:Npn \erw_compose:nV #1 #2
24 \text{ } f25 \erw_compose:NnV \erw_fold:NV {#1} #2
26 }
27 \cs_set:Npn \erw_compose_c:nV #1 #2
28 {
29 \erw_compose:NnV \erw_fold:cV {#1} #2
30 }
31 \tl_new:N \__erw_compose_tl
32 \cs_set:Npn \erw_compose:nn #1 #2
33 {
\texttt{34} \quad \texttt{\texttt{tl\_set}}: \texttt{Nn} \quad \texttt{\texttt{compose_t1}} \ \texttt{\#2}35 \erw_compose:nV{#1}\__erw_compose_tl
36 \__erw_compose_tl
37 }
38 \cs_set:Npn \erw_compose_c:nn #1 #2
39 {
40 \tl_set:Nn \__erw_compose_tl {#2}
41 \erw_compose_c:nV{#1}\__erw_compose_tl
42 \__erw_compose_tl
43 }
44 \cs_set:Npn \erw_compose_seq:nV #1 #2
45 {
46 \erw_compose:NnV \erw_fold_seq:NV {#1} #2
47 }
48 \cs_set:Npn \erw_compose_seq_c:nV
49 #1 % funs
50 #2 % seq
51 \text{ } 552 \erw_compose:NnV \erw_fold_seq:cV {#1} #2
53 }
54 \cs_set:Npn \erw_compose_vers:nV #1 #2
55 {
56 \msg_error:nnn{erw}{generic}{erw_compose_vers:nV~yet-to~be~implemented}
57 }
58 \cs_set:Npn \erw_compose_seq_vers:nV #1 #2
59 {
60 \msg_error:nnn{erw}{generic}{erw_compose_vers:nV~yet-to~be~implemented}
61 }
62 \cs_set:Npn \erw_compose_vers:nn #1 #2
63<sup>2</sup>64 \erw_numbrd_cs_reset:{}
65 \tl_map_function:nN{#1}\erw_numbrd_cs_new:n
66 \exp_last_unbraced:Nx
67 \erw_compose_c:nn
68 {{\verb|erw_numberd_cs_names_braced:{} }\}69 {#2}
70 }
```
#### <span id="page-14-1"></span><span id="page-14-0"></span>**csutil**

```
71 \cs_set:Npn \erw_accum:nn #1 #2
72 \text{ } f73 {#1{#2}}
74 }
75 \cs_set:Npn \__erw_cs_name:N #1
76 {
77 \exp_last_unbraced:Nf \use_i:nnn {\cs_split_function:N #1}
78 }
79 \cs_set:Npn \erw_apply:Nn
80 #1 % fun
81 #2 % tl
82 {
83 #1{#2}
84 }
85 \cs_generate_variant:Nn \erw_apply:Nn {No, Nf, Nx, c}
86 \cs_set:Npn \erw_cs_set_eq:NN #1 #2
87 {
88 \cs_set:Npn #1 ##1{#2{##1}}
89 }
90 \cs_generate_variant:Nn \erw_cs_set_eq:NN {cN}
91 \cs_set:Npn \erw_cs_gset_eq:NN #1 #2
92 {
93 \cs_gset:Npn #1 ##1{#2{##1}}
94 }
95 \cs_generate_variant:Nn \erw_cs_gset_eq:NN {cN}
96 \cs_set:Npn \erw_cs_set_inline:Nn #1 #2
97 {
98 \cs_set:Npn #1 ##1{#2}
99 }
100 \cs_generate_variant:Nn \erw_cs_set_inline:Nn {cn}
101 \cs_set:Npn \erw_cs_gset_inline:Nn #1 #2
102 {
103 \cs_gset:Npn #1 ##1{#2}
104 }
105 \cs_generate_variant:Nn \erw_cs_gset_inline:Nn {cn}
106 \tl_set:Nn \__erw_fold_set_par_tl{\c_novalue_tl}
107 \tl_set:Nn \__erw_fold_apply_par_tl{\c_novalue_tl}
108 \cs_set:Npn \erw_fold_set_par:n #1
109 {
110 \tl_set:Nn \__erw_fold_set_par_tl{#1}
111 }
112 \cs_set:Npn \erw_fold_apply_par:n #1
113 \text{ J}114 \tl_set:Nn \__erw_fold_apply_par_tl{#1}
115 }
116 \cs_set:Npn \erw_fold:NV
117 #1 % fun
118 #2 % var
119 {
120 \use:c{tl_set:\__erw_fold_set_par_tl}
```

```
121 \#2\verb|1222| {\us:} c{erw\_apply:\\ \_erw_fold\_apply\_par_t1}{#1}{#2}}123 }
124 \cs_generate_variant:Nn \erw_fold:NV {cV}
125 \tl_new:N \__erw_fold_seq_item_tl
126 \cs_set:Npn \erw_fold_seq:NV
127 #1 % fun
128 #2 % seq
129 \text{ }130 \seq_get_right:NN #2 \__erw_fold_seq_item_tl
131 \erw_fold:NV #1 \__erw_fold_seq_item_tl
132 \seq_put_right:No #2 {\__erw_fold_seq_item_tl}
133 }
134 \cs_generate_variant:Nn \erw_fold_seq:NV {cV}
135 \cs_set:Npn \erw_identity:n #1{#1}
136 \prg_set_conditional:Npnn \erw_is_matrix:n #1 { p, TF }
137 {
138 \erw_gset_map_inline:n{==\tl_count:n{##1}}
139 \int_compare:nTF
140 {
141 \qquad \qquad \texttt{\tilde{t1}head:n{#1}}142 \exp_args:Nf \erw_map:n
143 {
144 \{t1 \text{tail}: n\{t1\}145 }
146 }
147 {\prg_return_true:}
148 {\prg_return_false:}
149 }
150 % Deprecated in v0.1.4 after realizing \cs{tl_range:n} does the job
151 %\cs_set:Npn\__erw_items_to:nnn #1 #2 #3
152 % f
153 % \int_compare:nNnTF
154 % \{ \#1 \} > \{ \#2 \}155 % {
156 % \exp_{args}:Nf \lt l_{head}:n{#3}157 % \qquad \qquad \searrow erw_items_to:nnn
158 % {#1}
159 % {\int_eval:n{#2+1}}
160 % {\exp_args:Nf \tl_tail:n{#3}}
161 % }
162 % {
163 % \exp_{args}:Nf \lt l_{head}:n{#3}164 % }
165 %}
166 %\cs_set:Npn \erw_items_to:nn #1 #2
167 %{
168 % \__erw_items_to:nnn
169 % {#1}
170 % {1}
171 % {#2}
172 %}
173 \cs_set:Npn \erw_last_item:n #1
174 {
```

```
175 \exp_args:Nof \tl_item:nn
176 {#1}<br>177 { }177 {
178 \lt l\text{-count}:n\{\#1\}179 }
180 }
181 \cs_set:Npn \erw_merge:nn #1 #2
182 {
183 {#1#2}
184 }
185 \cs_set:Npn \erw_repeat:nn #1 #2
186 {
187 \int_step_inline:nnnn{1}{1}{#1}{#2}
188 }
189 \cs_set:Npn \erw_split:nnn #1 #2 #3
190 {
191 \tilde{\text{t1}}_head:n :n{#1}
192 \use:c{exp_args:#3} \tl_map_inline:nn
193 {
194 \tl_tail:n
195 {
196 \#1197 }
198 }{#2##1}
199 }
200 \cs_set:Npn \erw_split:nn #1 #2
201 {
202 \text{Perw\_split:nnn{#1}{#2}{Nf}203 }
```
#### <span id="page-16-19"></span><span id="page-16-18"></span><span id="page-16-17"></span><span id="page-16-8"></span><span id="page-16-5"></span><span id="page-16-1"></span><span id="page-16-0"></span>**map**

```
204 \cs_set:Npn \__erw_int_range:nnn #1 #2 #3
205 \, {
206 \int_compare:nNnTF
207 {
208 \int_2209 }>{#3}
210 {
211 {#1}
\begin{array}{ccc}\n\text{212} & & \text{} \\
\text{213} & & \text{ } \\
\end{array}213 {
214 \qquad \qquad \searrow_erw_int_range:nnn
215 {
\verb|216| \verb|exp_args:Nx\erw_accum:nn{#1}|217 {
218 \int_2 218
219 }
220 }
221 {\int_{eval: n{#2+1}}222 {#3}
223 }
```

```
224 }
225 \cs_set:Npn \erw_int_range:nn #1 #2
226 \text{ } f227 \__erw_int_range:nnn {{#1}}{#1}{#2}
228 }
229 \cs_set:Npn \erw_int_range:n #1
230 \text{ }231 \__erw_int_range:nnn {}{0}{#1}
232 % Alt to:
233 % \int_step_inline:nn {#1}{##1}
234 }
```
#### <span id="page-17-21"></span><span id="page-17-18"></span><span id="page-17-1"></span><span id="page-17-0"></span>**map**

```
235 \cs_set:Npn \erw_gset_map:N #1
236 \text{ } f237 \erw_cs_gset_eq:NN \__erw_map:n #1
238 }
239 \cs_set:Npn \erw_gset_map_inline:n #1
240 {
241 \erw_cs_gset_inline:Nn \__erw_map:n {#1}
242 }
243 \cs_set:Npn \erw_map:n #1
244 {
245 \__erw_map:nn#1\q_recursion_tail\q_recursion_stop\q_recursion_tail\q_recursion_stop
246 }
247 \cs_set:Npn \__erw_map:nn #1 #2
248 {
_{249} \quark_if_recursion_tail_stop:n{#1}
250 \__erw_map:n{#1} \__erw_map:nn{#2}
251 }
252 \cs_new:Npn \__erw_map:n #1
253 {
254 \msg_error:nnn
255 {erw}
256 {generic}
257 \{<sub>--</sub>erw_map:n~not~set}
258 }
259 \cs_set:Npn \erw_map:Nn
260 #1 % fun
261 #2 % tl
262 {
263 \erw_cs_set_eq:NN \__erw_map:n #1
264 \erw_map:n{#2}
265 }
266 \cs_set:Npn \erw_map_inline:nn
267 #1 % inl
268 #2 % tl
269 {
270 \erw_cs_set_inline:Nn \__erw_map:n {#1}
271 \erw_map:n{#2}
272 }
```

```
273 \cs_set:Npn \erw_apply:Nnn #1 #2 #3
274 \text{ }275 #1{#2}{#3}
276 }
277 \cs_set:Npn \erw_apply:Nnnn #1 #2 #3 #4
278 {
279 #1{#2}{#3}{#4}
280 }
281 \cs_set:Npn \erw_apply:Nnnnn #1 #2 #3 #4 #5
282 {
283 #1{#2}{#3}{#4}{#5}
284 }
285 \cs_set:Npn \__erw_map_thread_at:Nnn #1 #2 #3
286 {
287 \erw_apply:Nn #1
288 {\exp_args:Nf\tl_item:nn {#3} {#2} }
289 }
290 \cs_set:Npn \__erw_map_thread_at:Nnnn #1 #2 #3 #4
291 {
292 \erw_apply:Nnn #1
293 {\exp_args:Nf\tl_item:nn {#3} {#2} }
294 {\exp_args:Nf\tl_item:nn {#4} {#2} }
295 }
296 \cs_set:Npn \__erw_map_thread_at:Nnnnn #1 #2 #3 #4 #5
297 {
298 \erw_apply:Nnnn #1
299 {\exp_args:Nf\tl_item:nn {#3} {#2} }
300 {\exp_args:Nf\tl_item:nn {#4} {#2} }
301 {\exp_args:Nf\tl_item:nn {#5} {#2} }
302 }
303 \cs_set:Npn \__erw_map_thread_at:Nnnnnn #1 #2 #3 #4 #5 #6
304 {
305 \erw_apply:Nnnnn #1
306 {\exp_args:Nf\tl_item:nn {#3} {#2} }
307 {\exp_args:Nf\tl_item:nn {#4} {#2} }
_{308} \{\exp_args:Nf\tilde\_\item:nn \{ \#5\} \{ \#2\}309 {\exp_args:Nf\tl_item:nn {#6} {#2} }
310 }
311 \cs_set:Npn \erw_map_thread_at:Nnn #1 #2 #3
312 \text{ }313 \exp_args:Nf\int_case:nnTF
314 \frac{1}{2}315 \tl_count:n{#3}
316 }
317 \sim 5
318 {1}{ \__erw_map_thread_at:Nnn #1{#2}#3 }
_{319} {2}{ \__erw_map_thread_at:Nnnn #1{#2}#3 }
320 {3}{ \__erw_map_thread_at:Nnnnn #1{#2}#3 }
_{321} {4}{ \__erw_map_thread_at:Nnnnnn #1{#2}#3 }
322 }
323 {
324 % Do nothing
325 }
326 {
```

```
327 \msg_error:nnn{erw}
328 {generic}
329 {erw_map_thread_at:~count~of~#3~not~withing~1~to~4}
330 }
331 }
332 \cs_set:Npn \erw_map_thread:Nn #1 #2
333 {
334 % TODO check that #2 is a matrix
335 \int_step_inline:nn
336 {
337 \exp_args:Nf \tl_count:n{ \tl_head:n{#2} }
338 }
339 {
340 \erw_map_thread_at:Nnn #1 {##1} {#2}
341 }
342 }
```
#### <span id="page-19-20"></span><span id="page-19-12"></span><span id="page-19-1"></span><span id="page-19-0"></span>**numbrdcs**

```
343 \int_new:N \__erw_numbrd_cs_int
344 \cs_set:Npn \erw_numbrd_cs_name:n #1{__erw_numbrd_cs_\int_to_alph:n{#1}:n}
345 \ \csc\_set: Npn \ \erw_numberd_cs_name\_braced:n #1{{\erw_numberd_cs_name:n{#1}}\}346 \tl_set:Nn \__erw_numbrd_cs_name_tl {\erw_numbrd_cs_name:n{\__erw_numbrd_cs_int}}
347 \cs_set:Npn \erw_numbrd_cs:nn #1 #2
348 {
\verb|349| \verb|= \verb|0_1|+1; 249| \verb|0_2|+1; 249| \verb|0_3|+1; 249| \verb|0_3|+1; 249| \verb|0_4|+1; 249| \verb|0_4|+1; 249| \verb|0_4|+1; 249| \verb|0_4|+1; 249| \verb|0_4|+1; 249| \verb|0_4|+1; 249| \verb|0_4|+1; 249| \verb|0_4|+1; 249| \verb|0_4|+1; 249| \verb|0_4|+1; 249350 }
351 \cs_new_protected:Npn \erw_numbrd_cs_reset:
352 {
353 \int_zero:N \__erw_numbrd_cs_int
354 \tl_set:Nn \__erw_numbrd_cs_ext_tl{}
355 }
356 \cs_new_protected:Npn \erw_numbrd_cs_new:n #1
357 {
358 \int_incr:N \__erw_numbrd_cs_int
359 \erw_cs_set_inline:cn{\__erw_numbrd_cs_name_tl}
360 {
361 \token_if_cs:NTF
362 {#1}
363 {#1{##1}}
364 {#1}
365 }
366 }
367 \cs_new:Npn \erw_numbrd_cs_names:nnn #1 #2 #3
368 {
369 \int_step_function:nnnN { #1 }{ #2 }{ #3 } \erw_numbrd_cs_name:n
370 }
371 \cs_new:Npn \erw_numbrd_cs_names_braced:nnn #1 #2 #3
372 \text{ } f373 \int_step_function:nnnN { #1 }{ #2 }{ #3 } \erw_numbrd_cs_name_braced:n
374 % TODO \tl_range_braced:nnn?
375 }
```

```
376 \cs_new:Npn \erw_numbrd_cs_names_braced:
377 \text{ }378 \erw_numbrd_cs_names_braced:nnn{1}{1}{\_erw_numbrd_cs_int}
379 }
```
#### <span id="page-20-1"></span>**5.2 frontend**

```
380 \NewDocumentCommand{\numbrdcsnew}{ s m }
381 {
382 \IfBooleanTF{#1}
383 {}
384 { \erw_numbrd_cs_reset:{}}
385 \tl_map_function:nN {#2}\erw_numbrd_cs_new:n
386 }
387 \NewDocumentCommand{\numbrdcs}{ m m }
388 {
389 \erw_numbrd_cs:nn{#1}{#2}
390 }
391 % \ProcessKeysPackageOptions{ erw }
392 \ExplSyntaxOff
```
## <span id="page-20-16"></span><span id="page-20-9"></span><span id="page-20-8"></span><span id="page-20-2"></span>**Part IV Other**

#### <span id="page-20-3"></span>**1 Support**

This package is available from <https://www.ctan.org/pkg/erw-l3> (release) or [https:](https://github.com/rogard/erw-l3) [//github.com/rogard/erw-l3](https://github.com/rogard/erw-l3) (development) where you can report issues.

#### <span id="page-20-4"></span>**2 To do**

- Missing variants of \erw\_compose
- \erw\_map\_indexed. See Listing [15](#page-11-2)
- Need to give some thought to 'protected'

#### <span id="page-20-5"></span>**3 Acknowledgment**

I thank those that have answered my questions on forums pertaining to LAT<sub>EX3</sub>. See here: <https://tex.stackexchange.com/users/112708/erwann?tab=questions> and here: <https://latex.org/forum/memberlist.php?mode=viewprofile&u=61329>

#### **References**

<span id="page-20-0"></span>[1] The LATEX3 Project Team *The LATEX3 interfaces* [http://ftp.math.purdue.edu/](http://ftp.math.purdue.edu/mirrors/ctan.org/macros/latex/contrib/l3kernel/interface3.pdf) [mirrors/ctan.org/macros/latex/contrib/l3kernel/interface3.pdf](http://ftp.math.purdue.edu/mirrors/ctan.org/macros/latex/contrib/l3kernel/interface3.pdf)

#### [2] The LATEX3 Project Team *The* xparse *package* [http://ftp.math.purdue.edu/](http://ftp.math.purdue.edu/mirrors/ctan.org/macros/latex/contrib/l3packages/xparse.pdf) [mirrors/ctan.org/macros/latex/contrib/l3packages/xparse.pdf](http://ftp.math.purdue.edu/mirrors/ctan.org/macros/latex/contrib/l3packages/xparse.pdf)

## <span id="page-21-0"></span>**Change History**

#### 0.1

![](_page_21_Picture_612.jpeg)

# <span id="page-21-1"></span>**Index**

The italic numbers denote the pages where the corresponding entry is described, numbers underlined point to the definition, all others indicate the places where it is used.

![](_page_21_Picture_613.jpeg)

![](_page_22_Picture_1139.jpeg)

![](_page_22_Picture_1140.jpeg)

![](_page_23_Picture_531.jpeg)

#### **K**

![](_page_23_Picture_532.jpeg)

#### **P**

![](_page_23_Picture_533.jpeg)

### **Q**

![](_page_23_Picture_534.jpeg)

![](_page_23_Picture_535.jpeg)

## **R**  $\lambda$  [2,](#page-12-13) [3,](#page-12-14) [4](#page-12-15)

## **S**

![](_page_23_Picture_536.jpeg)

**T**

![](_page_23_Picture_537.jpeg)